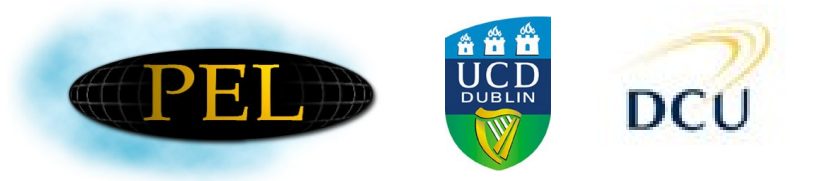

## **Performance Modeling of a JavaEE Component Application Using LQN: a Case Study**

*Alexander Ufimtsev* Liam Murphy

Performance Engineering Lab School of Computer Science and Informatics University College Dublin Ireland

**www.perfenglab.com**

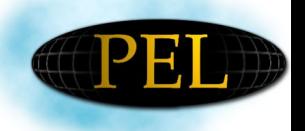

#### **Motivation**

- Software development projects fail (time, budget, QoS, altogether) for multiple causes
- Bad design contributes to approx. 20% of problems in enterprise systems [Ptak *et al*]
- *Performance* analysis should be done at the early stages of the design to avoid failures
- However, it is difficult to check outside proper test environment

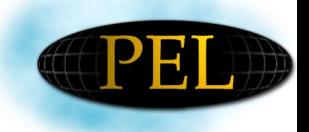

#### **Motivation**

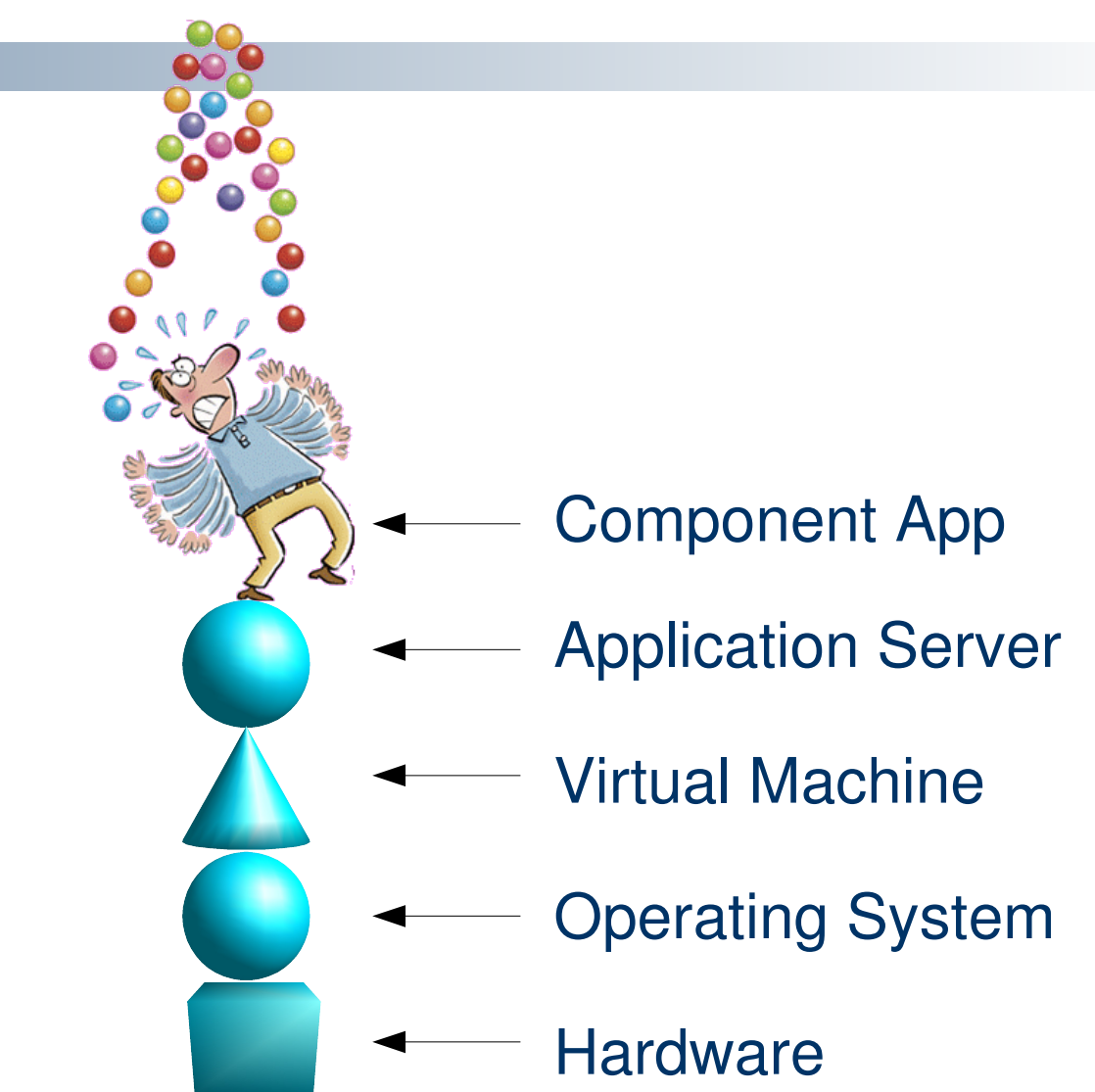

**3**

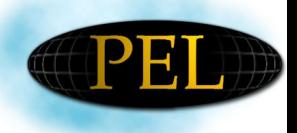

# **Three types of Approaches**

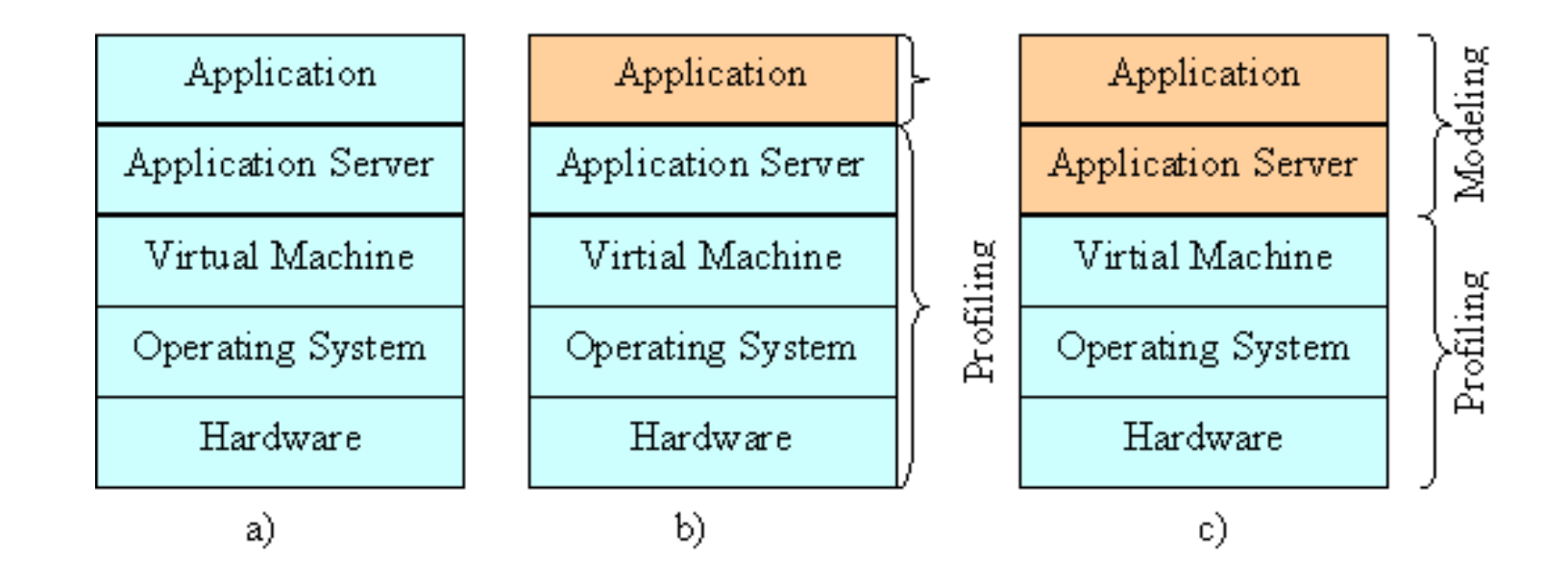

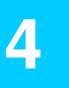

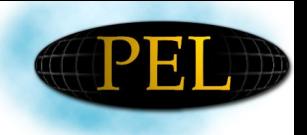

## **Approach**

- Construct a model of real-life application by instantiating the templates and composing them
- Perform measurements on the real running application
- Profile and calibrate the model from app. traces
- Compare model prediction with measurement results

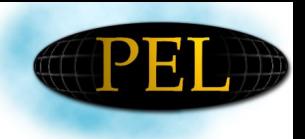

# **LQN Templates Overview**

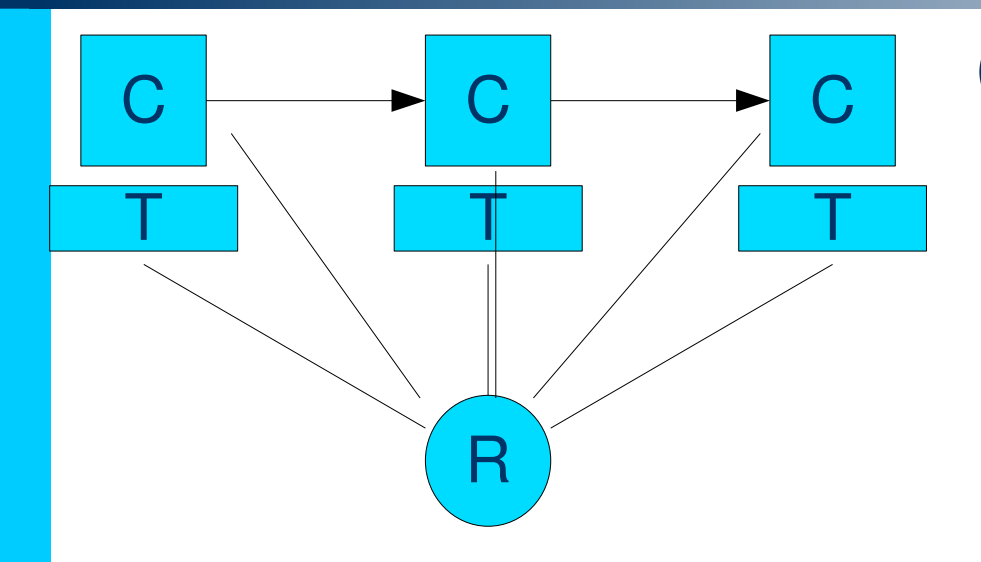

 (C)omponent interaction is augmented with instanciated (T)emplates of container services

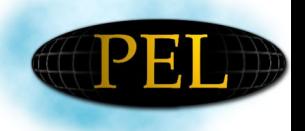

# **Why LQN?**

#### • LQN ( Layered Queuing Network)

- Is a performance modeling language
- Models system resources and behaviour in an intuitive way
- Allows nested software structure and composition with component concepts
- Captures resource contentions effectively
- Does not suffer from state explosion problem
- Provides both Analytical & Simulation solver

**7**

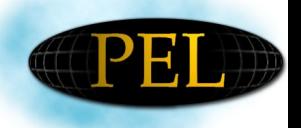

# **A Better Case Study: ECPerf**

- ECperf is a Enterprise JavaBeans (EJB) benchmark meant to measure the scalability and performance of J2EE servers and containers.
- ECperf stresses the ability of EJB containers to handle the complexities of memory management, connection pooling, passivation/activation, caching, etc.

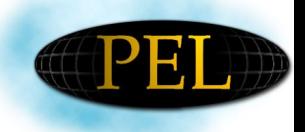

### **ECPerf Overview**

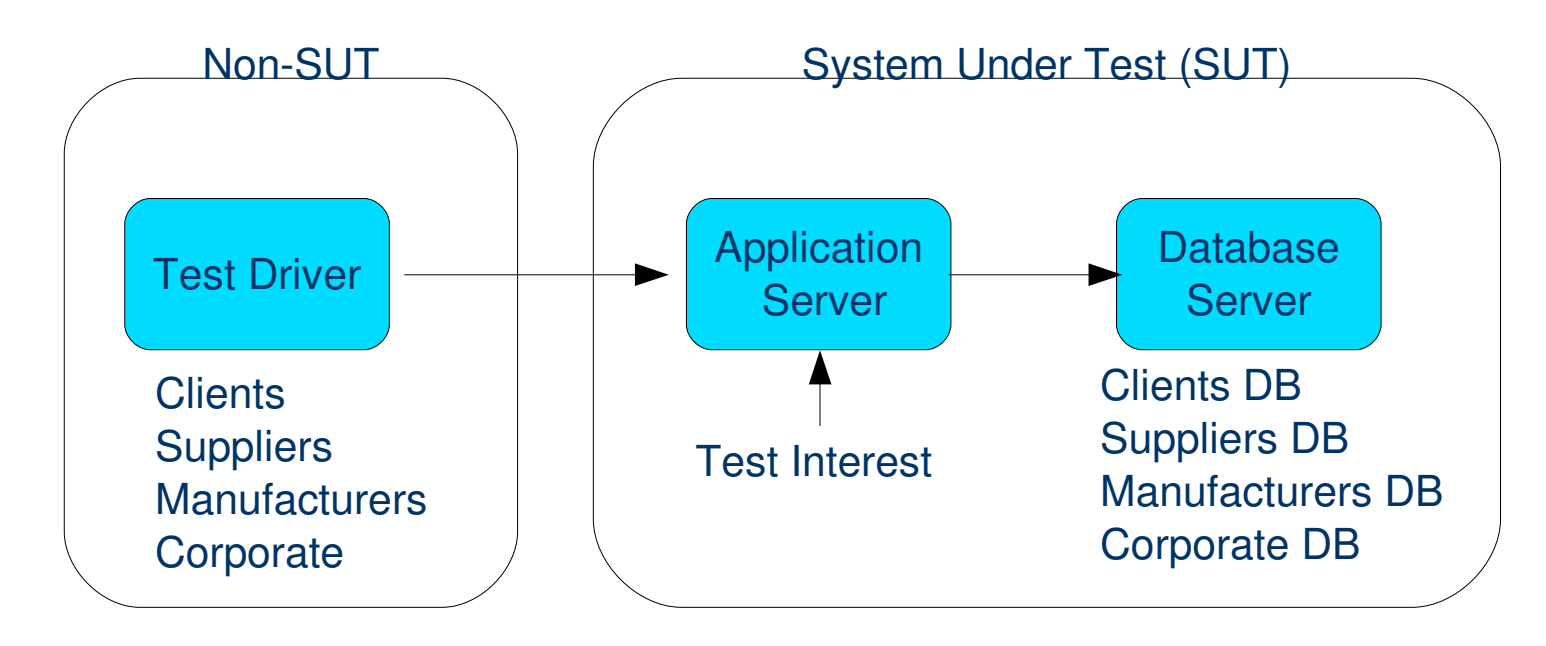

 ~30 beans, not including helper classes 50K LOC

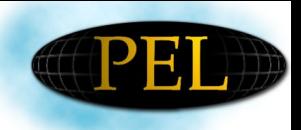

## **ECPerf Overview Cont'd**

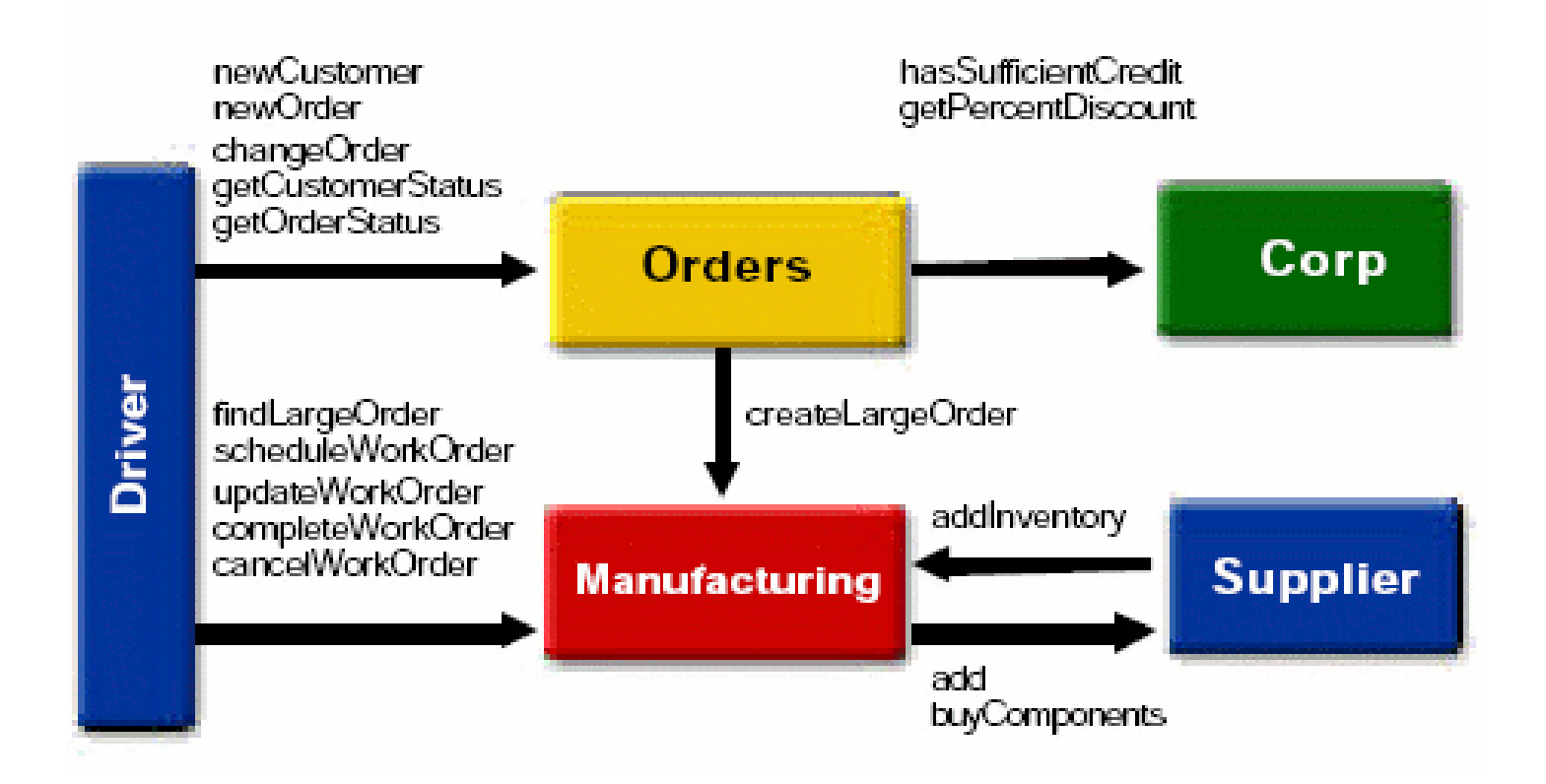

© JavaPassion.com

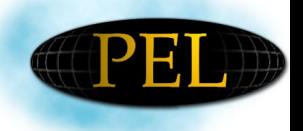

#### **ECPerf Startup Parameters**

- rampUp = 480, stdyState = 600, rampDown = 180
- runOrderEntry = 1, runMfg =  $1$
- Transaction rate (txRate) was set from 1 to 50 in different tests. Orders=5\*txRate, Manufacturing=3\*txRate
	- $-$  txRate = 5 (40 threads: 25 order entry, 15 planned line)

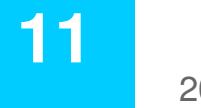

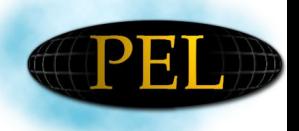

# **Application Profiling and Measurement: Hardware**

- The testing environment includes three x86 machines:
- app server (PIII-866 Mhz / 512 Mb RAM),
- database (PIII-800Mhz / 512 Mb RAM)
- client (PIV-2.2 Ghz / 1024 Mb RAM)

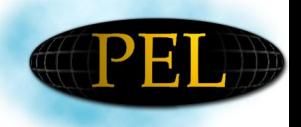

#### **Performance Test: Throughput**

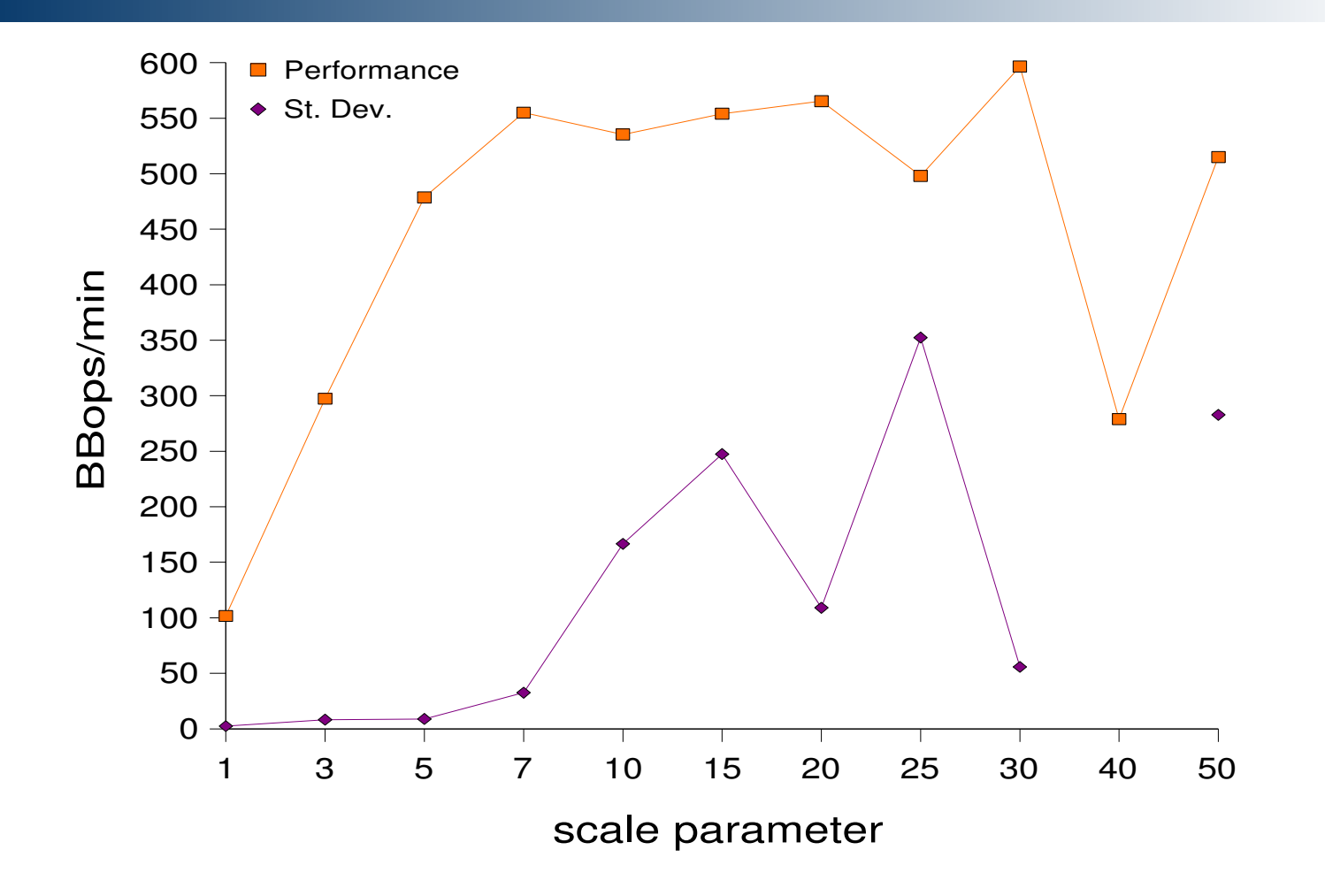

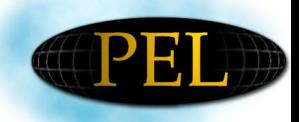

## **Performance Test: Response Time**

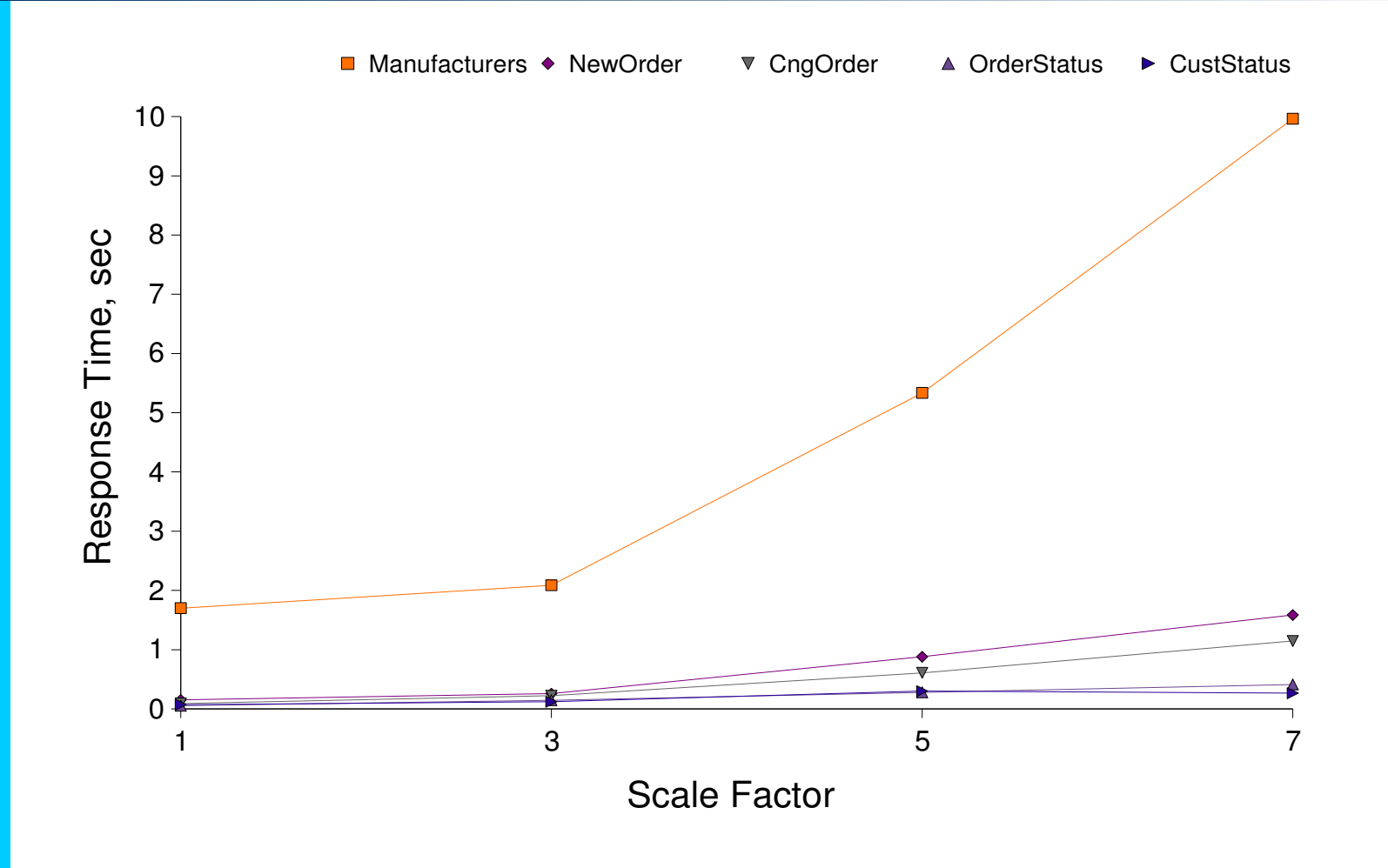

**14**

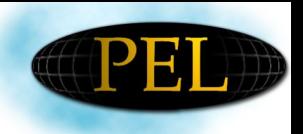

# **Approach Refining**

- Communication local & remote
- Container Services
- Connection Pooling
- Transaction Management
- Security
- Garbage Collection
- Naming
- Database

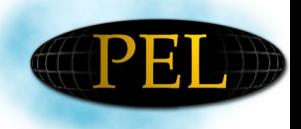

# **Addressing Ambiguity**

- **Growing DB size**
- Initial number of clients in DB depends on the load
- Transactions are retried 5-20 times when failed

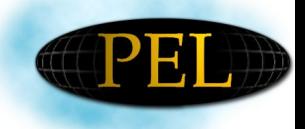

#### **Model Overview**

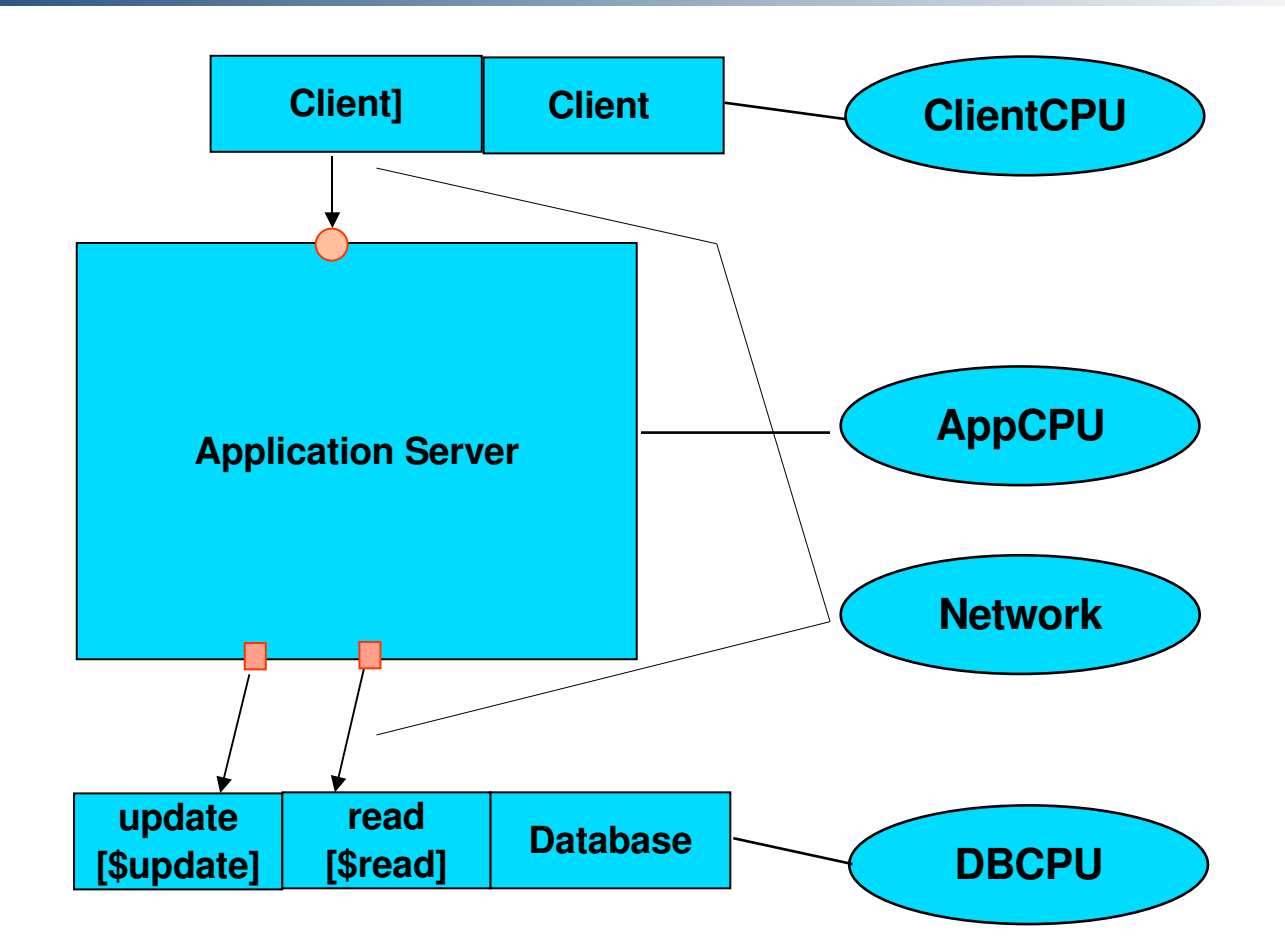

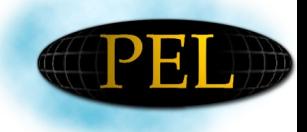

#### **Workload**

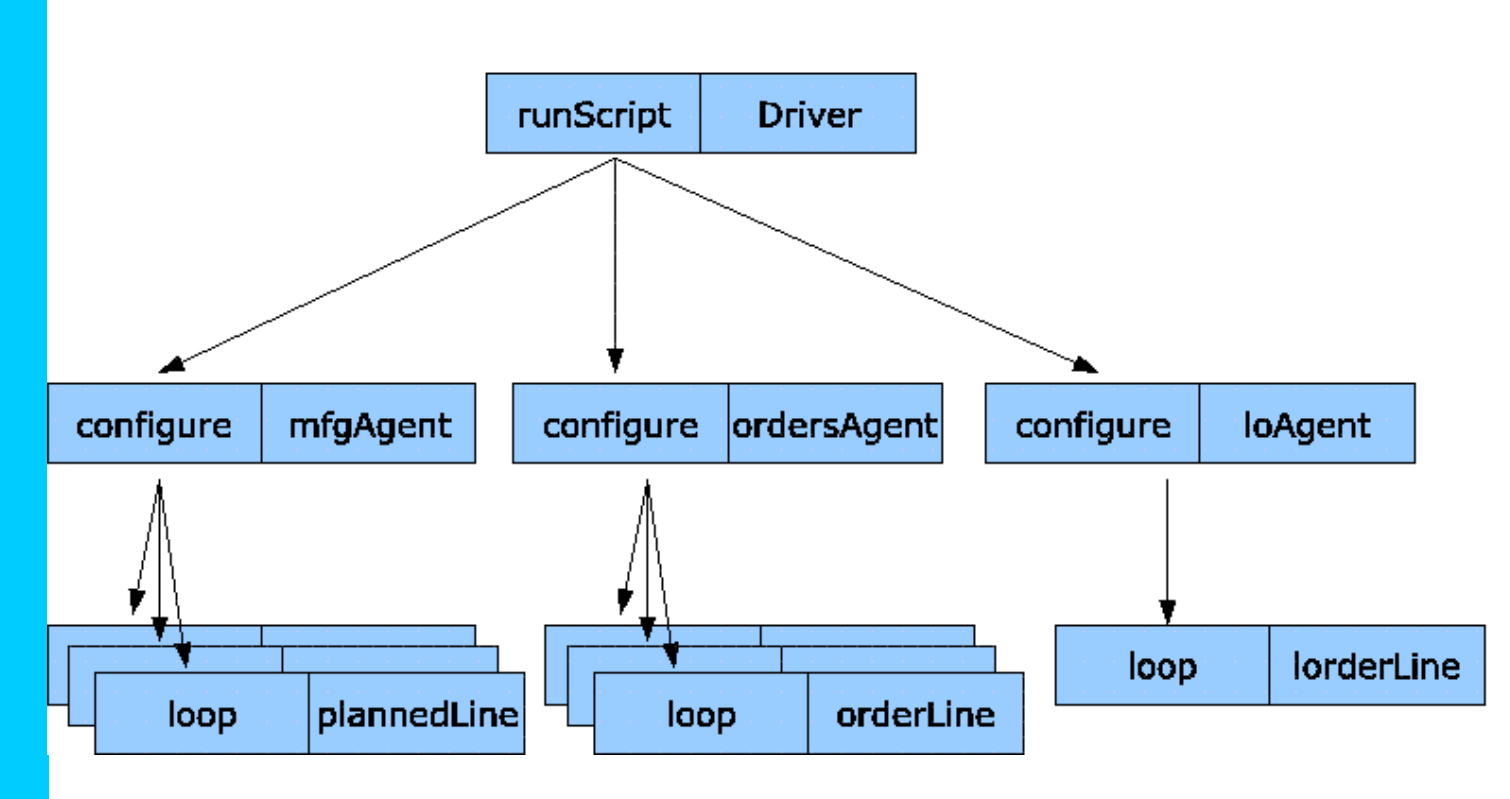

**18**

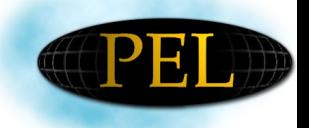

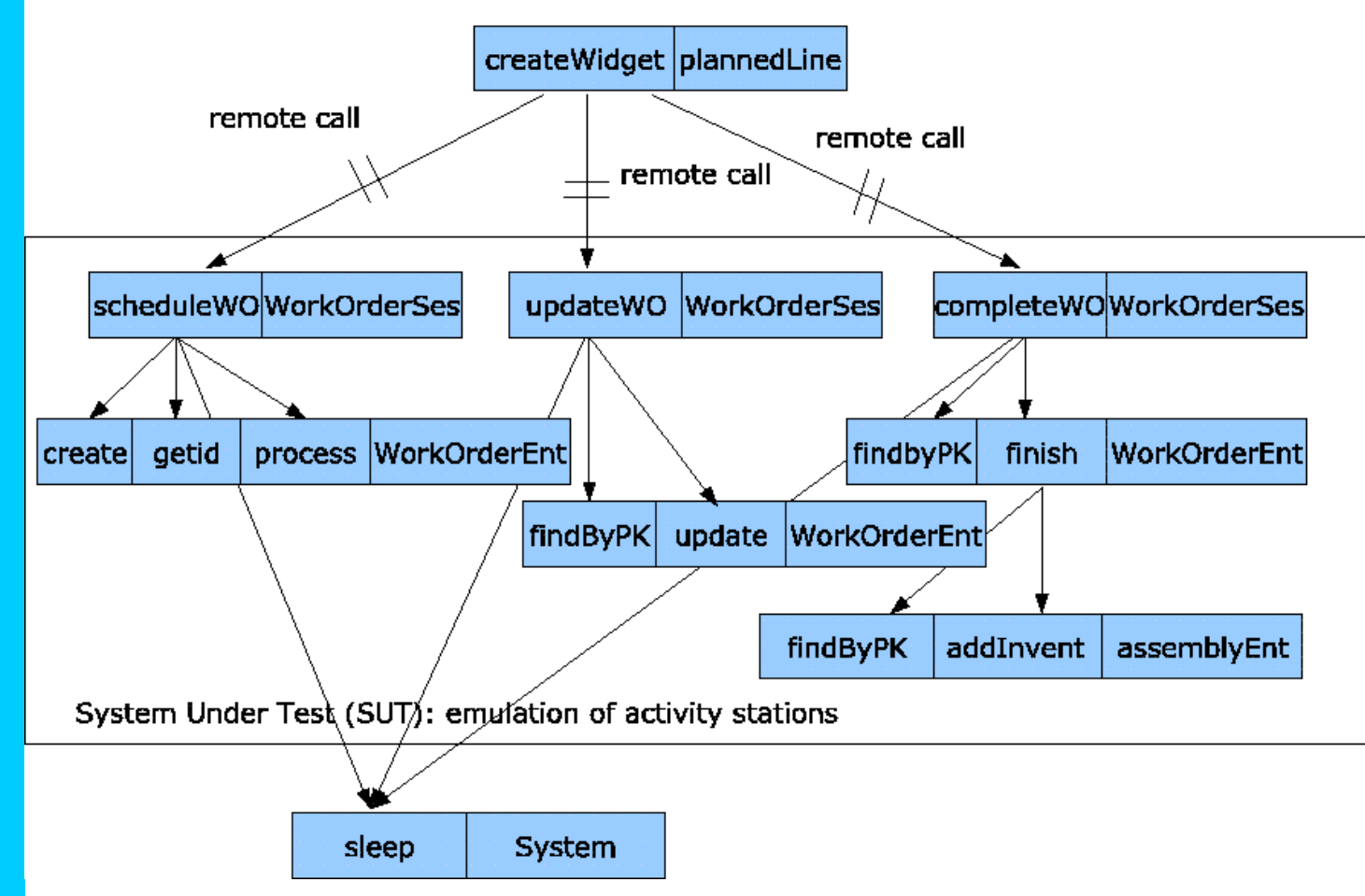

**19**

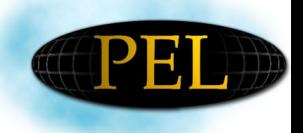

# **Modeling vs Testing Results**

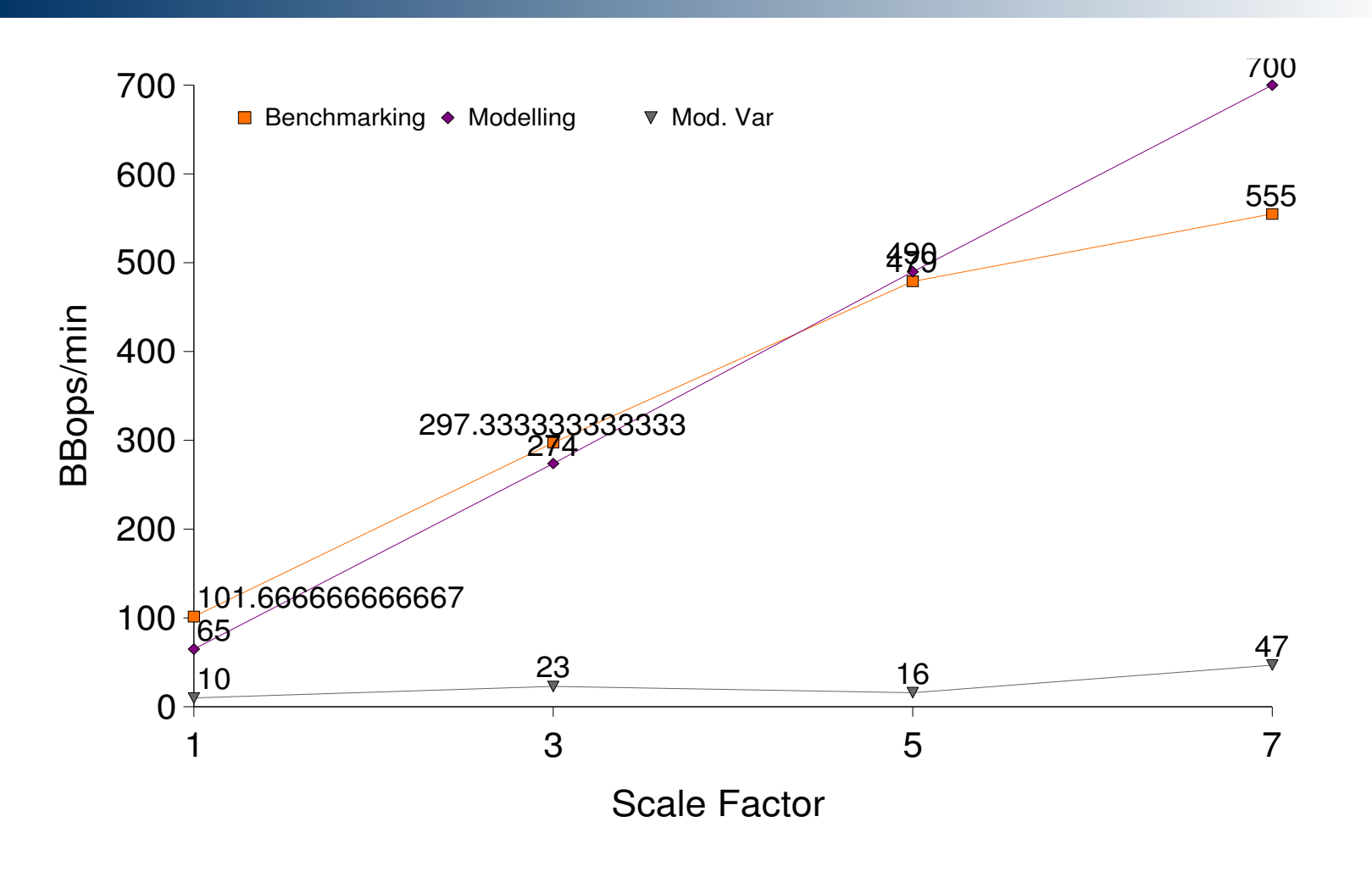

**20**

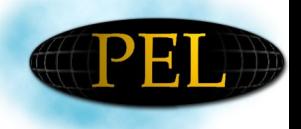

## **Conclusion & Future Work**

- More automation required when modeling real-life systems :-)
- Model works until systems starts approaching peak performance state
- More work is needed to understand why results go wrong at the 'border area' – system changes dynamically with load or hidden bottleneck

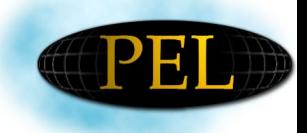

### **Questions?**

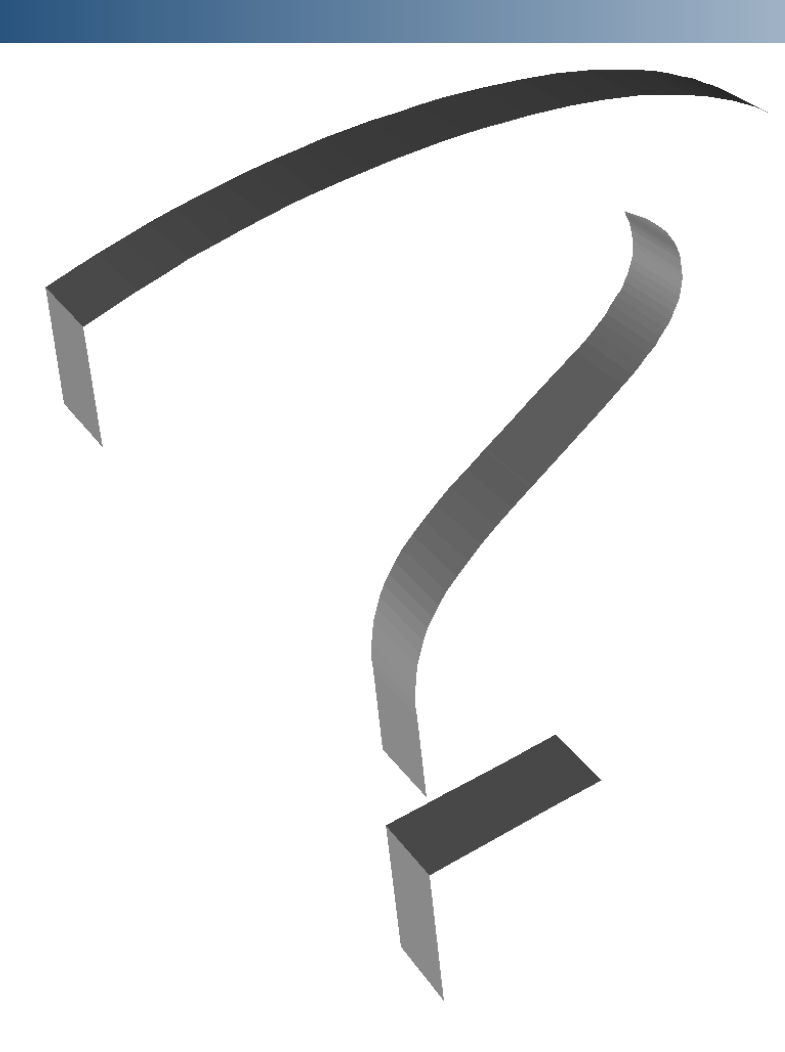

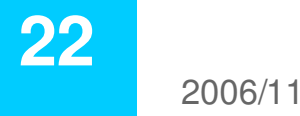

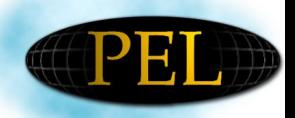

# **Appendix A: Entity Bean Template**

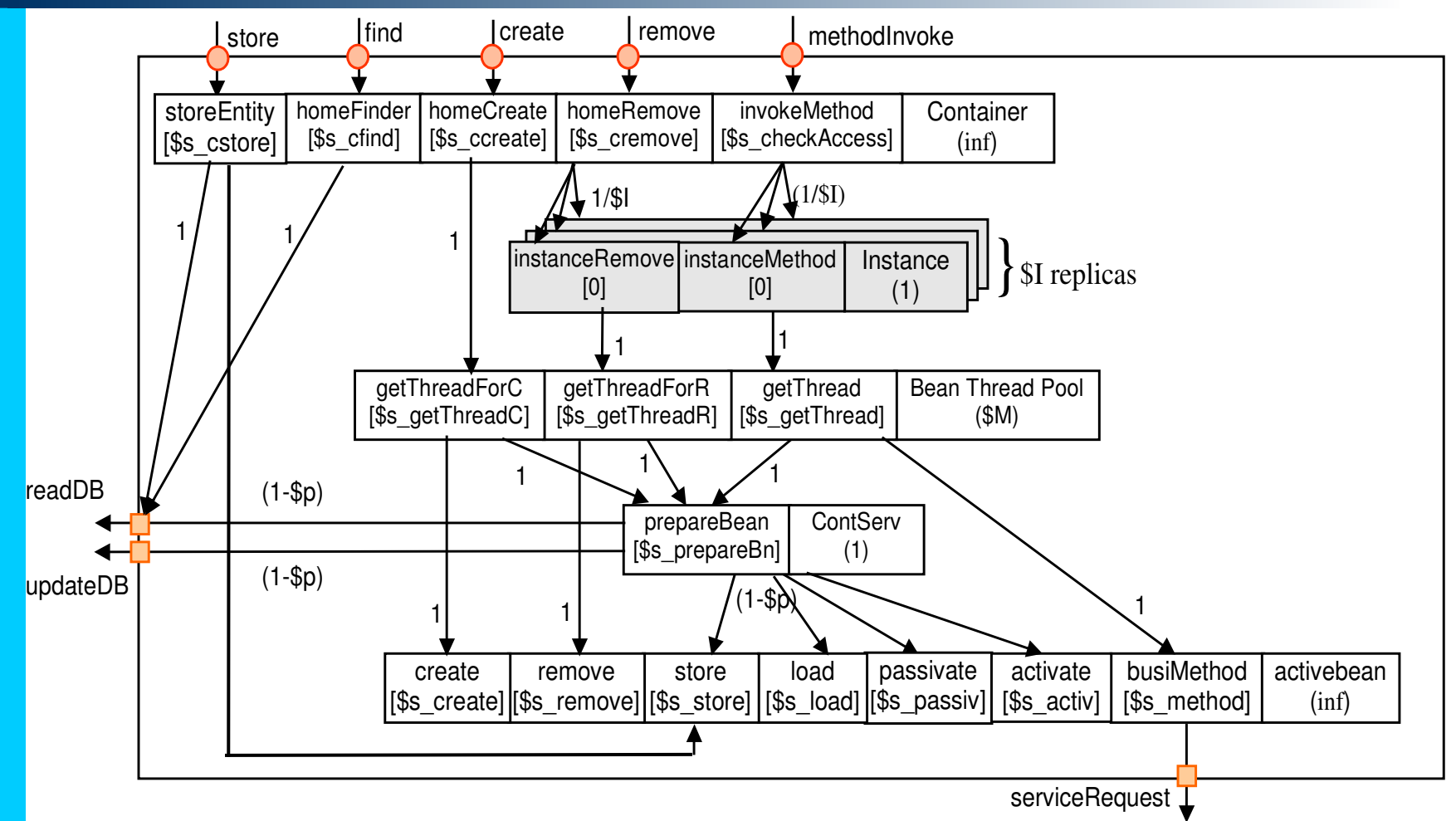

**23**

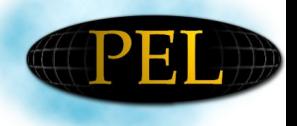

## **Appendix B: Stateless Session Bean**

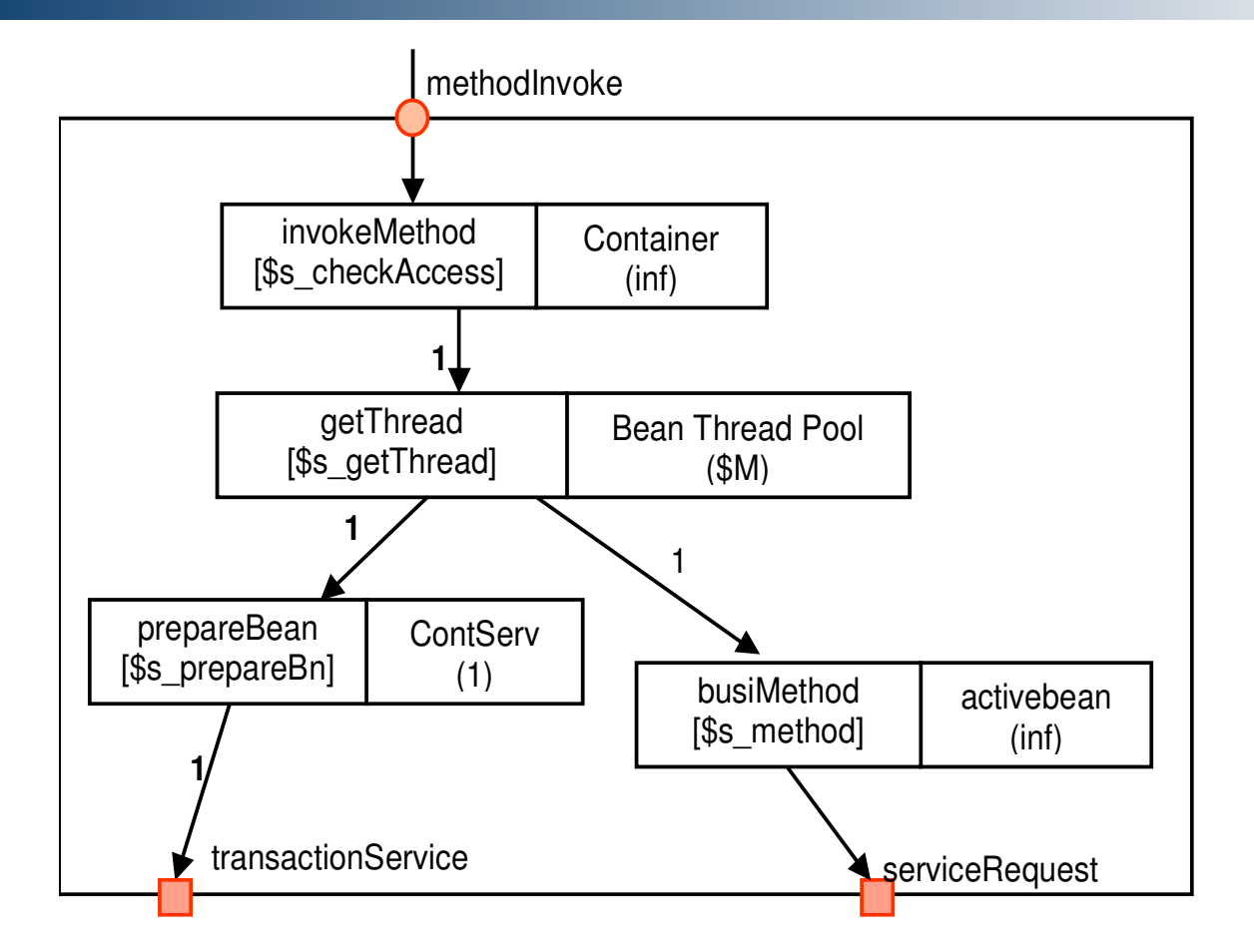

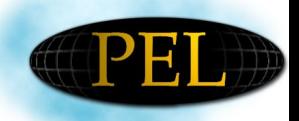

# **Appendix C: Stateful Session Bean**

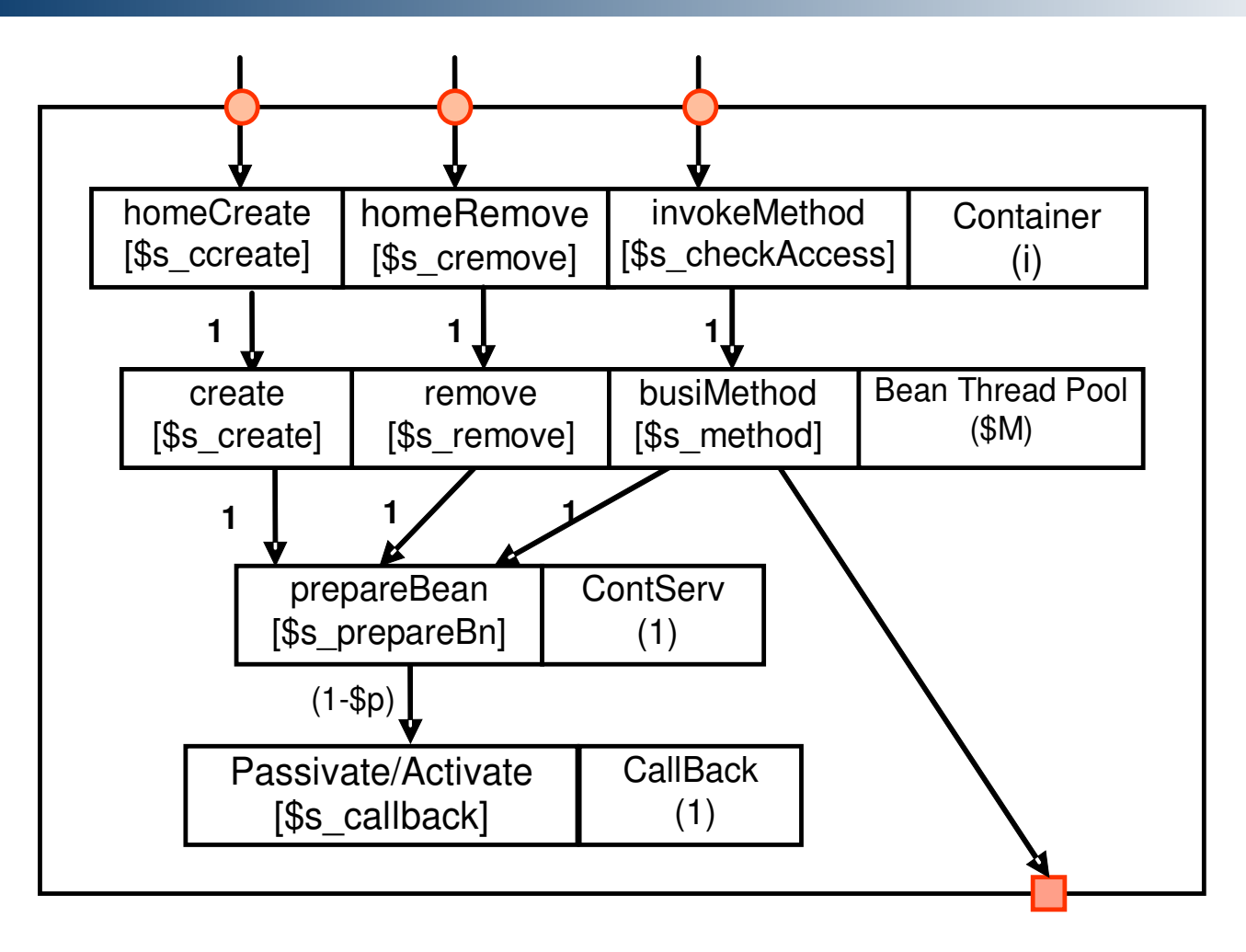

**25**